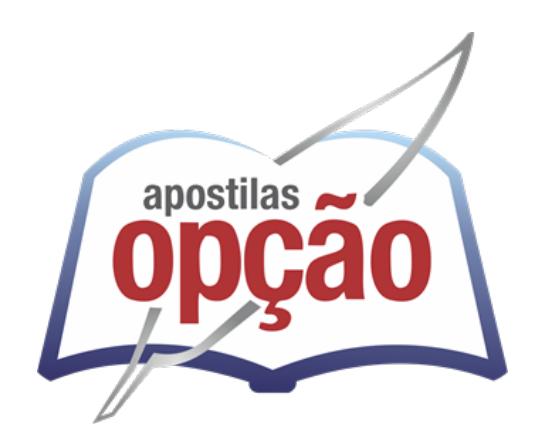

CÓD: OP-077DZ-21 7908403515493

# NOVA EUROPA PREFEITURA DE NOVA EUROPA DO ESTADO DE SÃO PAULO

# Comum aos Cargos de Ensino Médio/ Técnico Completo:

 Agente Comunitário de Saúde, Agente de Combate a Endemias, Fiscal Ambiental, Monitor de Informática

**CONCURSO PÚBLICO 01/2021**

# *Língua Portuguesa*

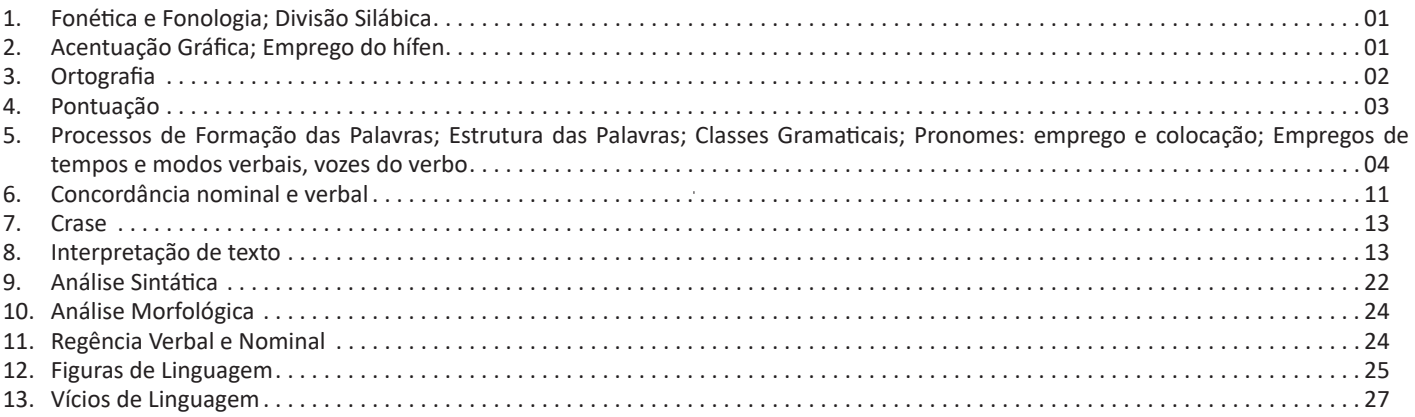

# *Matemática*

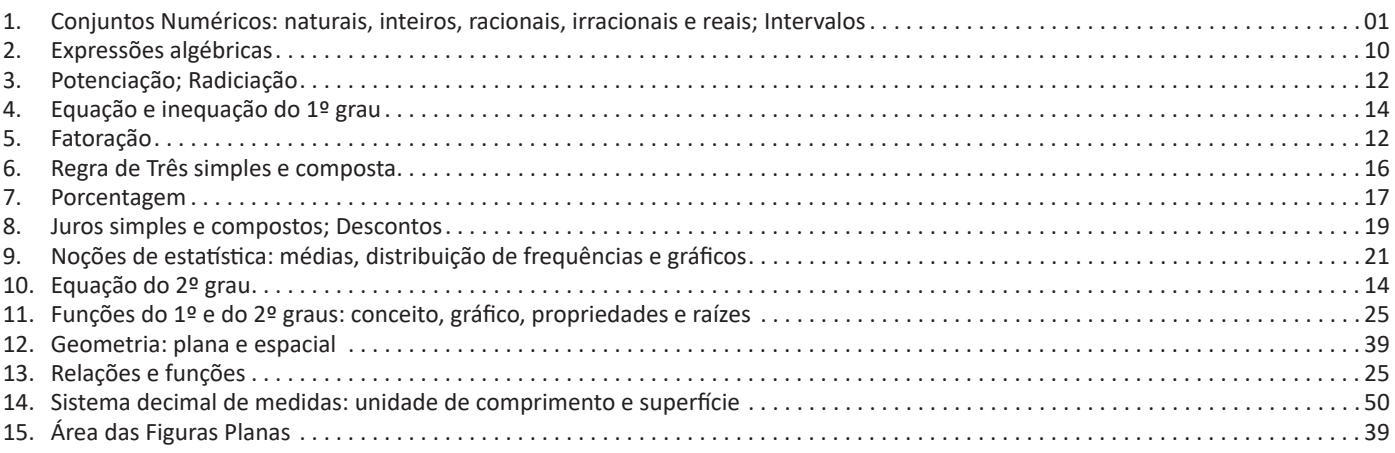

# *Informática*

- 1. MS-Windows 10: conceito de pastas, diretórios, arquivos e atalhos, área de trabalho, área de transferência, manipulação de arquivos e pastas, uso dos menus, programas e aplicativos, interação com o conjunto de aplicativos . 01
- 2. MS-Office 2010 e LibreOffice MS-Word 2010: estrutura básica dos documentos, edição e formatação de textos, cabeçalhos, parágrafos, fontes, colunas, marcadores simbólicos e numéricos, tabelas, impressão, controle de quebras e numeração de páginas, legendas, índices, inserção de objetos, campos predefinidos, caixas de texto. MS-Excel 2010: estrutura básica das planilhas, conceitos de células, linhas, colunas, pastas e gráficos, elaboração de tabelas e gráficos, uso de fórmulas, funções e macros, impressão, inserção de objetos, campos predefinidos, controle de quebras e numeração de páginas, obtenção de dados externos, classificação de dados . . . . . . 03
- 3. Correio Eletrônico: uso de correio eletrônico, preparo e envio de mensagens, anexação de arquivos. Internet: Navegação Internet, conceitos de URL, links, sites, busca e impressão de páginas . 07

# **FONÉTICA E FONOLOGIA; DIVISÃO SILÁBICA**

Muitas pessoas acham que fonética e fonologia são sinônimos. Mas, embora as duas pertençam a uma mesma área de estudo, elas são diferentes.

#### **Fonética**

Segundo o dicionário Houaiss, *fonética* "é o estudo dos sons da fala de uma língua". O que isso significa? A fonética é um ramo da Linguística que se dedica a analisar os sons de modo físico-articulador. Ou seja, ela se preocupa com o movimento dos lábios, a vibração das cordas vocais, a articulação e outros movimentos físicos, mas não tem interesse em saber do conteúdo daquilo que é falado. A fonética utiliza o Alfabeto Fonético Internacional para representar cada som.

*Sintetizando*: a fonética estuda o movimento físico (da boca, lábios...) que cada som faz, desconsiderando o significado desses sons.

#### **Fonologia**

A fonologia também é um ramo de estudo da Linguística, mas ela se preocupa em analisar a organização e a classificação dos sons, separando-os em unidades significativas. É responsabilidade da fonologia, também, cuidar de aspectos relativos à divisão silábica, à acentuação de palavras, à ortografia e à pronúncia.

*Sintetizando*: a fonologia estuda os sons, preocupando-se com o significado de cada um e não só com sua estrutura física.

Bom, agora que sabemos que fonética e fonologia são coisas diferentes, precisamos de entender o que é fonema e letra.

**Fonema**: os fonemas são as menores unidades sonoras da fala. Atenção: estamos falando de menores unidades de som, não de sílabas. Observe a diferença: na palavra pato a primeira sílaba é pa-. Porém, o primeiro som é pê (P) e o segundo som é a (A).

**Letra**: as letras são as menores unidades gráfica de uma palavra.

*Sintetizando*: na palavra pato, pa- é a primeira sílaba; pê é o primeiro som; e P é a primeira letra.

Agora que já sabemos todas essas diferenciações, vamos entender melhor o que é e como se compõe uma sílaba.

**Sílaba**: A sílaba é um fonema ou conjunto de fonemas que emitido em um só impulso de voz e que tem como base uma vogal. A sílabas são classificadas de dois modos:

#### **Classificação quanto ao número de sílabas:**

As palavras podem ser:

– Monossílabas: as que têm uma só sílaba (pé, pá, mão, boi, luz, é...)

– Dissílabas: as que têm duas sílabas (café, leite, noites, caí, bota, água...)

– Trissílabas: as que têm três sílabas (caneta, cabeça, saúde, circuito, boneca...)

– Polissílabas: as que têm quatro ou mais sílabas (casamento, jesuíta, irresponsabilidade, paralelepípedo...)

#### **Classificação quanto à tonicidade**

As palavras podem ser:

– **Oxítonas**: quando a sílaba tônica é a última (ca-**fé**, ma-ra-cu- -**já**, ra-**paz**, u-ru-**bu**...)

– **Paroxítonas**: quando a sílaba tônica é a penúltima (**me**-sa, sa-bo-**ne**-te, **ré**-gua...)

– **Proparoxítonas**: quando a sílaba tônica é a antepenúltima (**sá**-ba-do, **tô**-ni-ca, his-**tó**-ri-co…)

#### Lembre-se que:

**Tônica:** a sílaba mais forte da palavra, que tem autonomia fonética.

Átona: a sílaba mais fraca da palavra, que não tem autonomia fonética.

Na palavra *telefone*: te-, le-, ne- são sílabas átonas, pois são mais fracas, enquanto que *fo-* é a sílaba tônica, já que é a pronunciada com mais força.

Agora que já sabemos essas classificações básicas, precisamos entender melhor como se dá a divisão silábica das palavras.

#### **Divisão silábica**

A divisão silábica é feita pela silabação das palavras, ou seja, pela pronúncia. Sempre que for escrever, use o hífen para separar uma sílaba da outra. Algumas regras devem ser seguidas neste processo:

*Não se separa:*

• **Ditongo**: encontro de uma vogal e uma semivogal na mesma sílaba (c**au**-le, g**ai**-o-la, ba-l**ei**-a...)

• **Tritongo**: encontro de uma semivogal, uma vogal e uma semivogal na mesma sílaba (Pa-ra-g**uai**, q**uai**s-quer, a-ve-ri-g**uou**...)

• **Dígrafo**: quando duas letras emitem um único som na palavra. Não separamos os dígrafos ch, lh, nh, gu e qu (fa-**ch**a-da, co- -**lh**ei-ta, fro-**nh**a, pe-**gu**ei...)

• **Encontros consonantais inseparáveis**: re-**cl**a-mar, **ps**i-có-lo- -go, pa-**tr**ão...)

#### *Deve-se separar:*

• **Hiatos**: vogais que se encontram, mas estão é sílabas vizinhas (sa-**ú**-de, Sa-**a-**ra, ví-**a**-mos...)

• Os **dígrafos** rr, ss, sc, e xc (ca**r**-**r**o, pá**s**-**s**a-ro, pi**s**-**c**i-na, e**x**-**c**e- -ção...)

• **Encontros consonantais separáveis**: in-fe**c**-**ç**ão, ma**g**-**n**ó-lia, ri**t**-**m**o...)

# **ACENTUAÇÃO GRÁFICA; EMPREGO DO HÍFEN**

A acentuação é uma das principais questões relacionadas à Ortografia Oficial, que merece um capítulo a parte. Os acentos utilizados no português são: **acento agudo** (´); **acento grave** (**`**); **acento circunflexo** (^); **cedilha** (¸) e **til** (~).

Depois da reforma do Acordo Ortográfico, a **trema** foi excluída, de modo que ela só é utilizada na grafia de nomes e suas derivações (ex: Müller, mülleriano).

Esses são sinais gráficos que servem para modificar o som de alguma letra, sendo importantes para marcar a sonoridade e a intensidade das sílabas, e para diferenciar palavras que possuem a escrita semelhante.

A sílaba mais intensa da palavra é denominada **sílaba tônica**. A palavra pode ser classificada a partir da localização da sílaba tônica, como mostrado abaixo:

• OXÍTONA: a última sílaba da palavra é a mais intensa. (Ex: café)

• PAROXÍTONA: a penúltima sílaba da palavra é a mais intensa. (Ex: automóvel)

# LÍNGUA PORTUGUESA

### • PROPAROXÍTONA: a antepenúltima sílaba da palavra é a mais intensa. (Ex: lâmpada)

As demais sílabas, pronunciadas de maneira mais sutil, são denominadas **sílabas átonas**.

#### **Regras fundamentais**

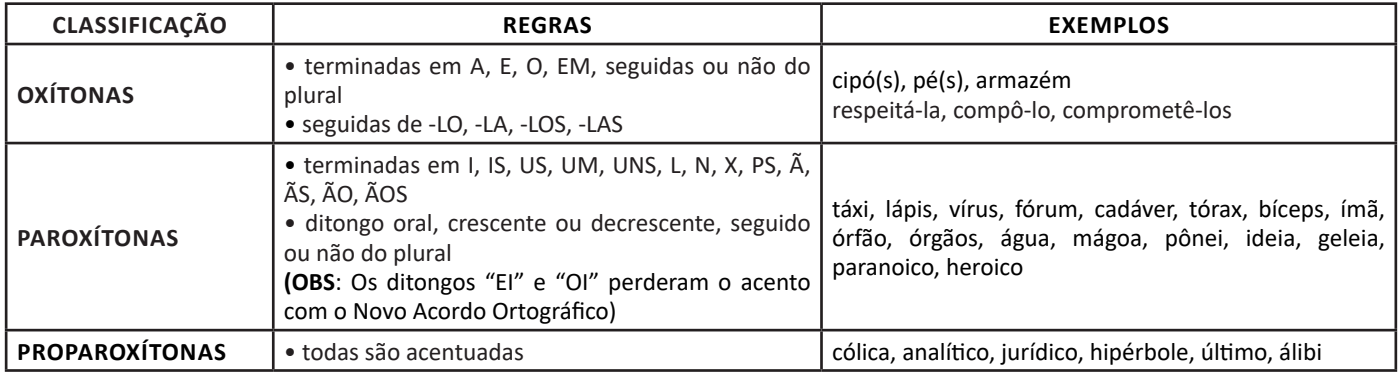

#### **Regras especiais**

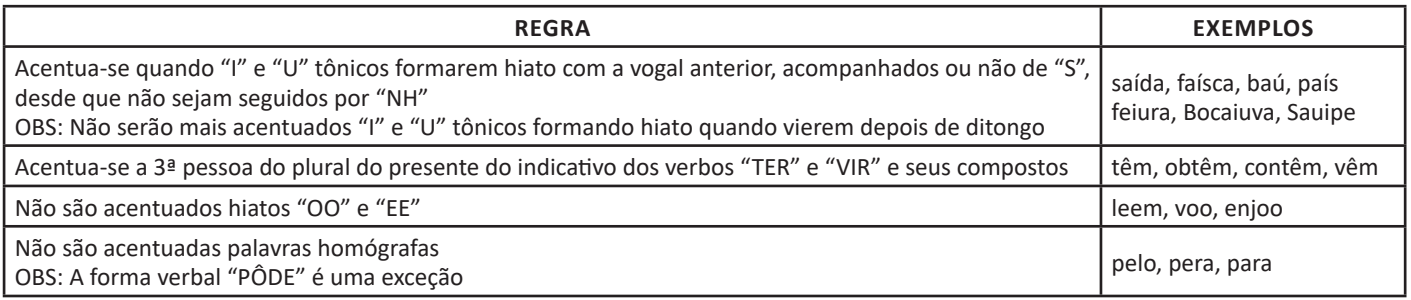

# **ORTOGRAFIA**

A ortografia oficial diz respeito às regras gramaticais referentes à escrita correta das palavras. Para melhor entendê-las, é preciso analisar caso a caso. Lembre-se de que a melhor maneira de memorizar a ortografia correta de uma língua é por meio da leitura, que também faz aumentar o vocabulário do leitor.

Neste capítulo serão abordadas regras para dúvidas frequentes entre os falantes do português. No entanto, é importante ressaltar que existem inúmeras exceções para essas regras, portanto, fique atento!

#### **Alfabeto**

O primeiro passo para compreender a ortografia oficial é conhecer o alfabeto (os sinais gráficos e seus sons). No português, o alfabeto se constitui 26 letras, divididas entre **vogais** (a, e, i, o, u) e **consoantes** (restante das letras).

Com o Novo Acordo Ortográfico, as consoantes **K**, **W** e **Y** foram reintroduzidas ao alfabeto oficial da língua portuguesa, de modo que elas são usadas apenas em duas ocorrências: **transcrição de nomes próprios** e **abreviaturas e símbolos de uso internacional**.

### **Uso do "X"**

Algumas dicas são relevantes para saber o momento de usar o X no lugar do CH:

- Depois das sílabas iniciais "me" e "en" (ex: mexerica; enxergar)
- Depois de ditongos (ex: caixa)
- Palavras de origem indígena ou africana (ex: abacaxi; orixá)

## **Uso do "S" ou "Z"**

Algumas regras do uso do "S" com som de "Z" podem ser observadas:

- Depois de ditongos (ex: coisa)
- Em palavras derivadas cuja palavra primitiva já se usa o "S" (ex: casa > casinha)
- Nos sufixos "ês" e "esa", ao indicarem nacionalidade, título ou origem. (ex: portuguesa)
- Nos sufixos formadores de adjetivos "ense", "oso" e "osa" (ex: populoso)

### **Uso do "S", "SS", "Ç"**

• "S" costuma aparecer entre uma vogal e uma consoante (ex: diversão)

# LÍNGUA PORTUGUESA

• "SS" costuma aparecer entre duas vogais (ex: processo)

• "Ç" costuma aparecer em palavras estrangeiras que passaram pelo processo de aportuguesamento (ex: muçarela)

## **Os diferentes porquês**

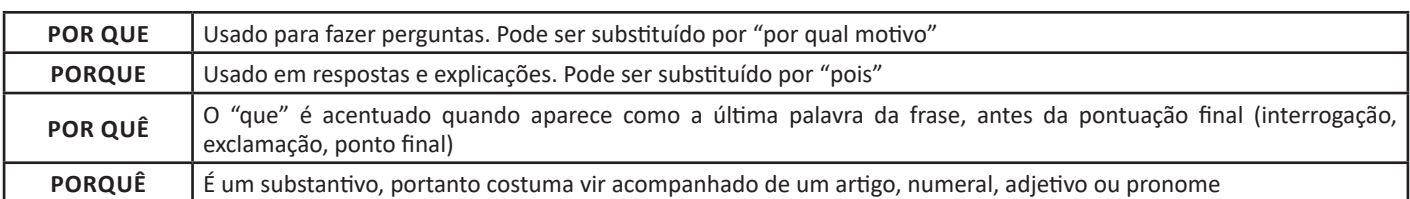

#### **Parônimos e homônimos**

As palavras **parônimas** são aquelas que possuem grafia e pronúncia semelhantes, porém com significados distintos.

**Ex**: *cumprimento* (saudação) X *comprimento* (extensão); *tráfego* (trânsito) X *tráfico* (comércio ilegal).

Já as palavras **homônimas** são aquelas que possuem a mesma grafia e pronúncia, porém têm significados diferentes. **Ex**: *rio* (verbo "rir") X *rio* (curso d'água); *manga* (blusa) X *manga* (fruta).

# **PONTUAÇÃO**

Os **sinais de pontuação** são recursos gráficos que se encontram na linguagem escrita, e suas funções são demarcar unidades e sinalizar limites de estruturas sintáticas. É também usado como um recurso estilístico, contribuindo para a coerência e a coesão dos textos.

São eles: o ponto (.), a vírgula (,), o ponto e vírgula (;), os dois pontos (:), o ponto de exclamação (!), o ponto de interrogação (?), as reticências (...), as aspas (""), os parênteses ( ( ) ), o travessão (—), a meia-risca (–), o apóstrofo ('), o asterisco (\*), o hífen (-), o colchetes ([]) e a barra (/).

Confira, no quadro a seguir, os principais sinais de pontuação e suas regras de uso.

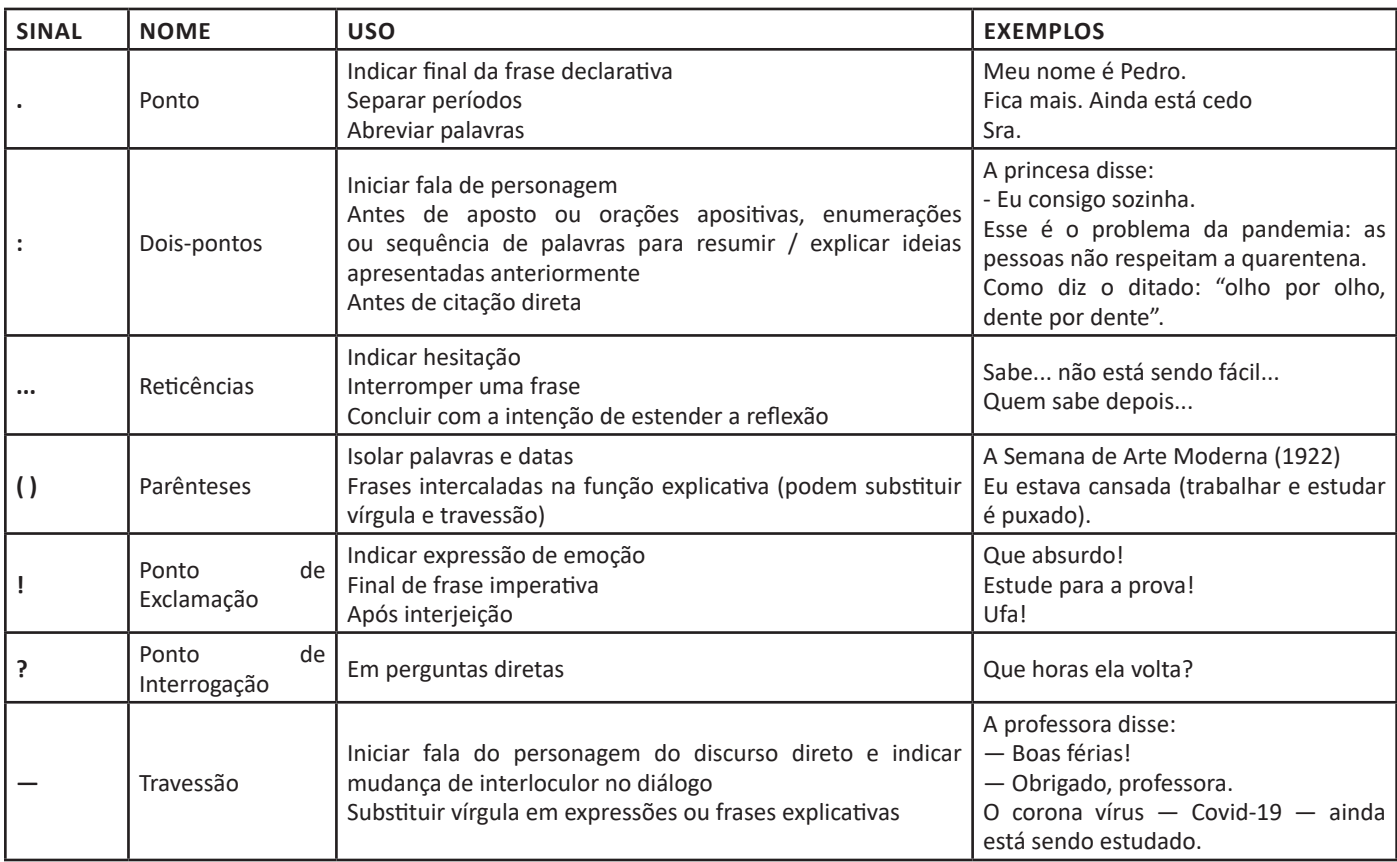

## **Vírgula**

A vírgula é um sinal de pontuação com muitas funções, usada para marcar uma pausa no enunciado. Veja, a seguir, as principais regras de uso obrigatório da vírgula.

• Separar termos coordenados: *Fui à feira e comprei abacate, mamão, manga, morango e abacaxi.*

## **CONJUNTOS NUMÉRICOS: NATURAIS, INTEIROS, RACIONAIS, IRRACIONAIS E REAIS; INTERVALOS**

# **Conjunto dos números inteiros - z**

O conjunto dos números inteiros é a reunião do conjunto dos números naturais N = {0, 1, 2, 3, 4,..., n,...},(N C Z); o conjunto dos opostos dos números naturais e o zero. Representamos pela letra Z.

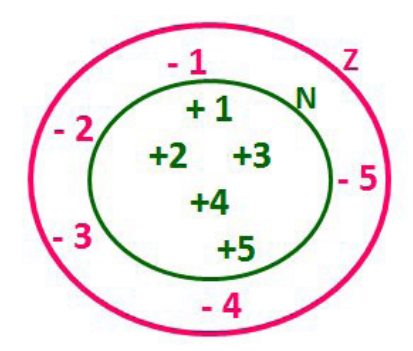

**N C Z** (N está contido em Z)

Subconjuntos:

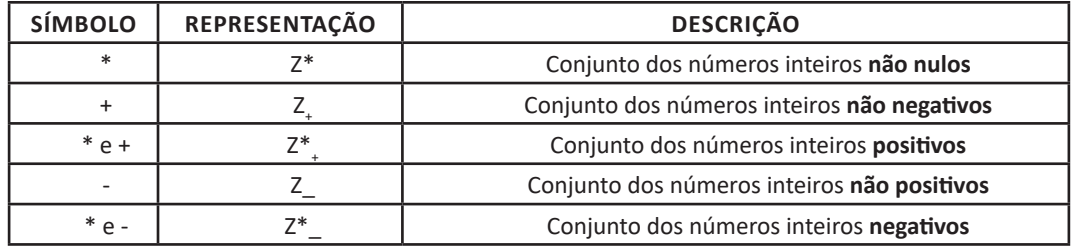

Observamos nos números inteiros algumas características:

**• Módulo:** distância ou afastamento desse número até o zero, na reta numérica inteira. Representa-se o módulo por | |. O módulo de qualquer número inteiro, diferente de zero, é sempre positivo.

**• Números Opostos:** dois números são opostos quando sua soma é zero. Isto significa que eles estão a mesma distância da origem (zero).

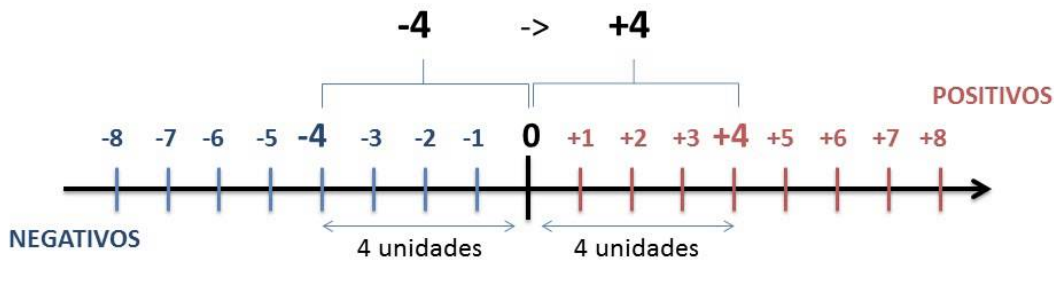

Somando-se temos:  $(+4) + (-4) = (-4) + (+4) = 0$ 

### **Operações**

**• Soma ou Adição:** Associamos aos números inteiros positivos a ideia de ganhar e aos números inteiros negativos a ideia de perder.

# *ATENÇÃO: O sinal (+) antes do número positivo pode ser dispensado, mas o sinal (–) antes do número negativo nunca pode ser dispensado.*

**• Subtração:** empregamos quando precisamos tirar uma quantidade de outra quantidade; temos duas quantidades e queremos saber quanto uma delas tem a mais que a outra; temos duas quantidades e queremos saber quanto falta a uma delas para atingir a outra. A subtração é a operação inversa da adição. O sinal sempre será do maior número.

*ATENÇÃO: todos parênteses, colchetes, chaves, números, ..., entre outros, precedidos de sinal negativo, tem o seu sinal invertido, ou seja, é dado o seu oposto.*

1

# **Exemplo:**

**(FUNDAÇÃO CASA – AGENTE EDUCACIONAL – VUNESP)** Para zelar pelos jovens internados e orientá-los a respeito do uso adequado dos materiais em geral e dos recursos utilizados em atividades educativas, bem como da preservação predial, realizou-se uma dinâmica elencando "atitudes positivas" e "atitudes negativas", no entendimento dos elementos do grupo. Solicitou-se que cada um classificasse suas atitudes como positiva ou negativa, atribuindo (+4) pontos a cada atitude positiva e (-1) a cada atitude negativa. Se um jovem classificou como positiva apenas 20 das 50 atitudes anotadas, o total de pontos atribuídos foi

(A) 50.

(B) 45.

(C) 42.

(D) 36.

(E) 32.

# **Resolução:**

50-20=30 atitudes negativas 20.4=80  $30.(-1)=-30$ 80-30=50 **Resposta: A**

**• Multiplicação:** é uma adição de números/ fatores repetidos. Na multiplicação o produto dos números *a* e *b*, pode ser indicado por *a* **x** *b*, *a* **.** *b* ou ainda *ab* sem nenhum sinal entre as letras.

**• Divisão:** a divisão exata de um número inteiro por outro número inteiro, diferente de zero, dividimos o módulo do dividendo pelo módulo do divisor.

## *ATENÇÃO:*

*1) No conjunto Z, a divisão não é comutativa, não é associativa e não tem a propriedade da existência do elemento neutro.*

*2) Não existe divisão por zero.*

*3) Zero dividido por qualquer número inteiro, diferente de zero, é zero, pois o produto de qualquer número inteiro por zero é igual a zero.*

Na multiplicação e divisão de números inteiros é muito importante a **REGRA DE SINAIS**:

**Sinais iguais** (+) (+); (-) (-) = resultado sempre **positivo. Sinais diferentes** (+) (-); (-) (+) = resultado sempre **negativo.**

# **Exemplo:**

**(PREF.DE NITERÓI)** Um estudante empilhou seus livros, obtendo uma única pilha 52cm de altura. Sabendo que 8 desses livros possui uma espessura de 2cm, e que os livros restantes possuem espessura de 3cm, o número de livros na pilha é:

(A) 10

(B) 15

(C) 18

(D) 20

(E) 22

# **Resolução:**

São 8 livros de 2 cm: 8.2 = 16 cm

Como eu tenho 52 cm ao todo e os demais livros tem 3 cm, temos:

52 - 16 = 36 cm de altura de livros de 3 cm

 $36 \cdot 3 = 12$  livros de 3 cm

O total de livros da pilha: 8 + 12 = 20 livros ao todo. **Resposta: D**

**• Potenciação:** A potência *an* do número inteiro *a*, é definida como um produto de *n* fatores iguais. O número a é denominado a *base* e o número *n* é o *expoente*.*an* = a x a x a x a x ... x a , *a* é multiplicado por *a n* vezes. Tenha em mente que:

– Toda potência de **base positiva** é um número **inteiro positivo**.

– Toda potência de **base negativa** e **expoente par** é um número **inteiro positivo**.

– Toda potência de **base negativa** e **expoente ímpar** é um número **inteiro negativo**.

# **Propriedades da Potenciação**

1) Produtos de Potências com bases iguais: Conserva-se a base e somam-se os expoentes.  $(-a)^3$ .  $(-a)^6 = (-a)^{3+6} = (-a)^6$ 

2) Quocientes de Potências com bases iguais: Conserva-se a base e subtraem-se os expoentes.  $(-a)^8$  :  $(-a)^6 = (-a)^{8-6} = (-a)^2$ 

3) Potência de Potência: Conserva-se a base e multiplicam-se os expoentes.  $[(-a)^5]^2 = (-a)^{5 \cdot 2} = (-a)^{10}$ 

4) Potência de expoente 1: É sempre igual à base.  $(-a)^1 = -a$  e  $(+a)^1 = +a$ 

5) Potência de expoente zero e base diferente de zero: É igual a 1.  $(+a)^0 = 1 e (-b)^0 = 1$ 

# **Conjunto dos números racionais – Q**

*m*

Um número racional é o que pode ser escrito na forma  $\frac{1}{n}$ , onde *m* e *n* são números inteiros, sendo que *n* deve ser diferente de zero. Frequentemente usamos *m/n* para significar a divisão de *m* por *n*.

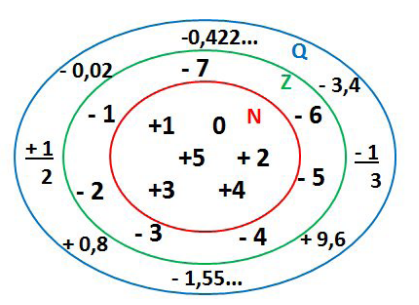

**N C Z C Q (N está contido em Z que está contido em Q)**

Subconjuntos:

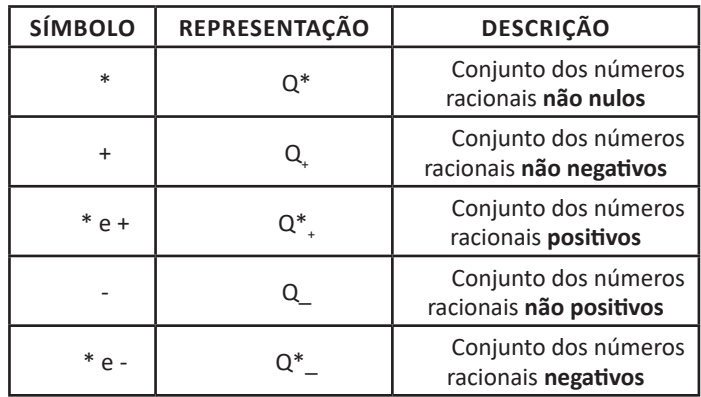

# **Representação decimal**

Podemos representar um número racional, escrito na forma de fração, em número decimal. Para isso temos duas maneiras possíveis:

# MATEMÁTICA

**1º)** O numeral decimal obtido possui, após a vírgula, um número finito de algarismos. Decimais Exatos:

5  $\frac{2}{5}$  = 0,4

**2º)** O numeral decimal obtido possui, após a vírgula, infinitos algarismos (nem todos nulos), repetindo-se periodicamente Decimais Periódicos ou Dízimas Periódicas:

$$
\frac{1}{3} = 0,333...
$$

#### **Representação Fracionária**

É a operação inversa da anterior. Aqui temos duas maneiras possíveis:

**1)** Transformando o número decimal em uma fração numerador é o número decimal sem a vírgula e o denominador é composto pelo numeral 1, seguido de tantos zeros quantas forem as casas decimais do número decimal dado.

Ex.:

 $0.035 = 35/1000$ 

**2)** Através da fração geratriz. Aí temos o caso das dízimas periódicas que podem ser simples ou compostas. *– Simples:* o seu período é composto por um mesmo número ou conjunto de números que se repeti infinitamente. Exemplos:

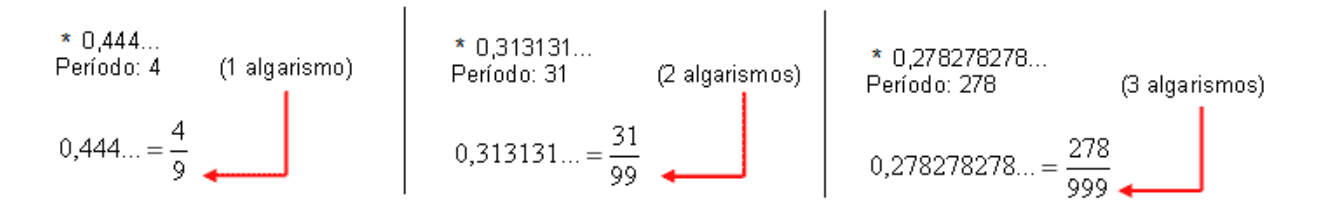

Procedimento: para transformarmos uma dízima periódica simples em fração basta utilizarmos o dígito 9 no denominador para cada quantos dígitos tiver o período da dízima.

*– Composta:* quando a mesma apresenta um ante período que não se repete.

**a)**

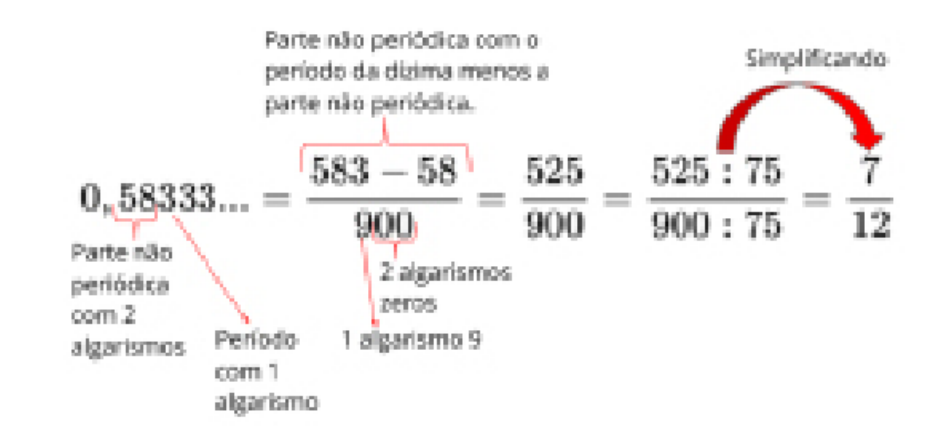

Procedimento: para cada algarismo do período ainda se coloca um algarismo 9 no denominador. Mas, agora, para cada algarismo do antiperíodo se coloca um algarismo zero, também no denominador.

# INFORMÁTICA

**MS-WINDOWS 10: CONCEITO DE PASTAS, DIRETÓRIOS, ARQUIVOS E ATALHOS, ÁREA DE TRABALHO, ÁREA DE TRANSFERÊNCIA, MANIPULAÇÃO DE ARQUIVOS E PAS-TAS, USO DOS MENUS, PROGRAMAS E APLICATIVOS, INTERAÇÃO COM O CONJUNTO DE APLICATIVOS**

## **WINDOWS 10**

#### **Conceito de pastas e diretórios**

Pasta algumas vezes é chamada de diretório, mas o nome "pasta" ilustra melhor o conceito. Pastas servem para organizar, armazenar e organizar os arquivos. Estes arquivos podem ser documentos de forma geral (textos, fotos, vídeos, aplicativos diversos).

Lembrando sempre que o Windows possui uma pasta com o nome do usuário onde são armazenados dados pessoais.

Dentro deste contexto temos uma hierarquia de pastas.

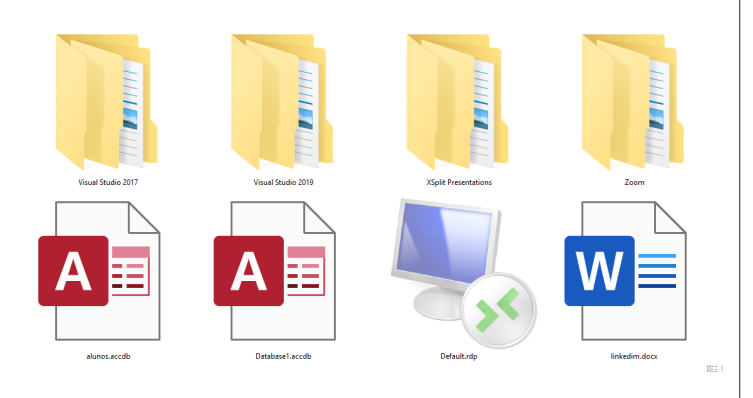

No caso da figura acima temos quatro pastas e quatro arquivos.

#### **Arquivos e atalhos**

Como vimos anteriormente: pastas servem para organização, vimos que uma pasta pode conter outras pastas, arquivos e atalhos.

• Arquivo é um item único que contém um determinado dado. Estes arquivos podem ser documentos de forma geral (textos, fotos, vídeos e etc..), aplicativos diversos, etc.

• Atalho é um item que permite fácil acesso a uma determinada pasta ou arquivo propriamente dito.

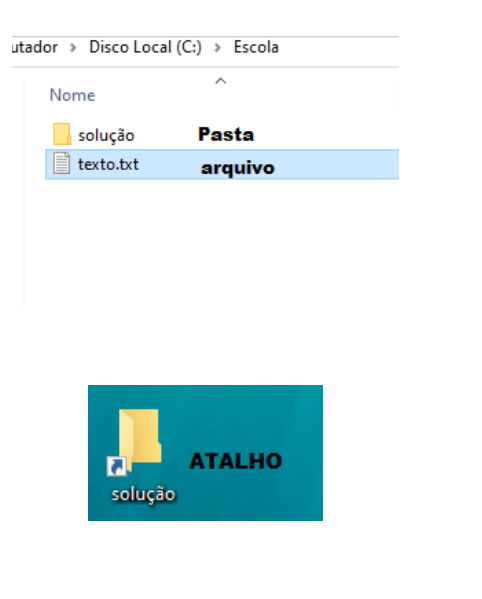

#### **Área de trabalho**

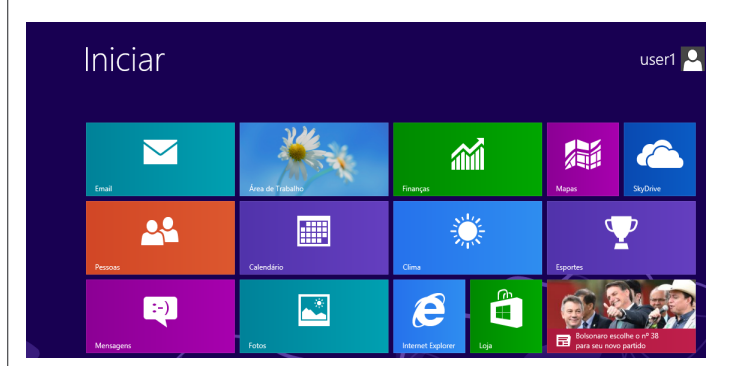

#### **Área de transferência**

A área de transferência é muito importante e funciona em segundo plano. Ela funciona de forma temporária guardando vários tipos de itens, tais como arquivos, informações etc.

– Quando executamos comandos como "Copiar" ou "Ctrl + C", estamos copiando dados para esta área intermediária.

– Quando executamos comandos como "Colar" ou "Ctrl + V", estamos colando, isto é, estamos pegando o que está gravado na área de transferência.

## **Manipulação de arquivos e pastas**

A caminho mais rápido para acessar e manipular arquivos e pastas e outros objetos é através do "Meu Computador". Podemos executar tarefas tais como: copiar, colar, mover arquivos, criar pastas, criar atalhos etc.

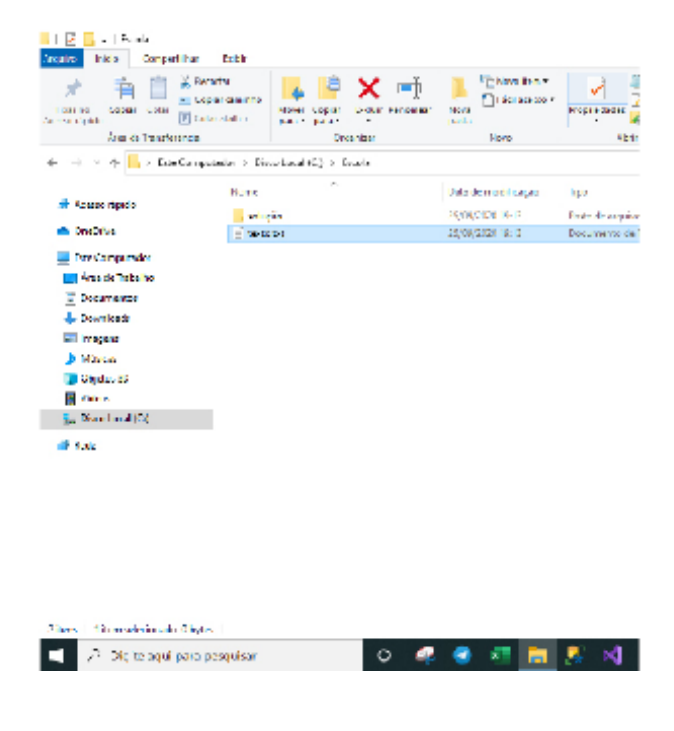

# INFORMÁTICA

**Uso dos menus**

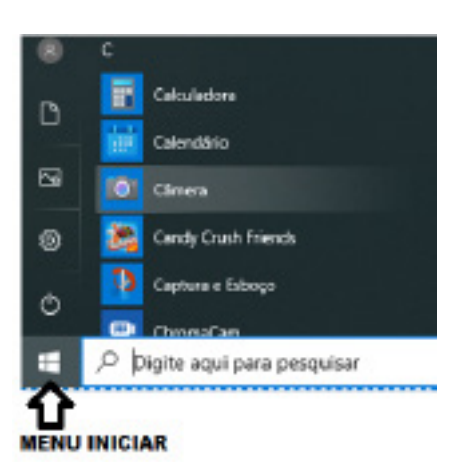

#### **Programas e aplicativos e interação com o usuário**

Vamos separar esta interação do usuário por categoria para entendermos melhor as funções categorizadas.

**– Música e Vídeo:** Temos o Media Player como player nativo para ouvir músicas e assistir vídeos. O Windows Media Player é uma excelente experiência de entretenimento, nele pode-se administrar bibliotecas de música, fotografia, vídeos no seu computador, copiar CDs, criar playlists e etc., isso também é válido para o media center.

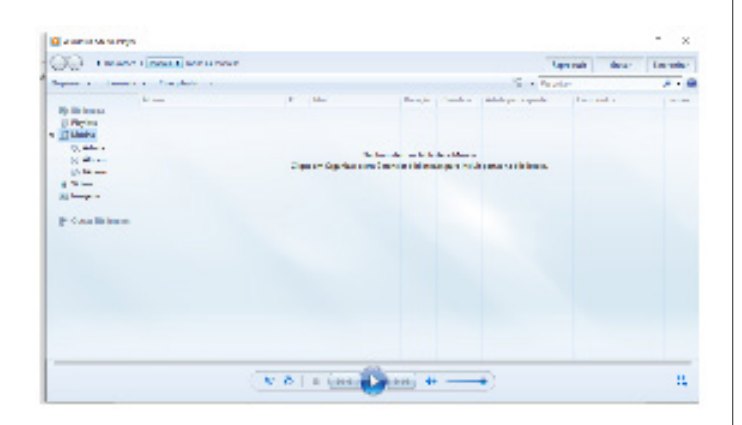

#### **– Ferramentas do sistema**

**•** A limpeza de disco é uma ferramenta importante, pois o próprio Windows sugere arquivos inúteis e podemos simplesmente confirmar sua exclusão.

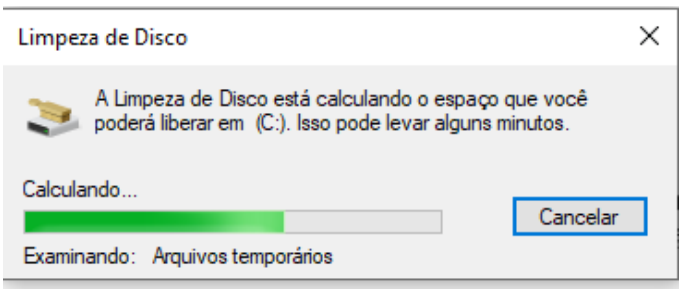

• O desfragmentador de disco é uma ferramenta muito importante, pois conforme vamos utilizando o computador os arquivos ficam internamente desorganizados, isto faz que o computador fique lento. Utilizando o desfragmentador o Windows se reorganiza internamente tornando o computador mais rápido e fazendo com que o Windows acesse os arquivos com maior rapidez.

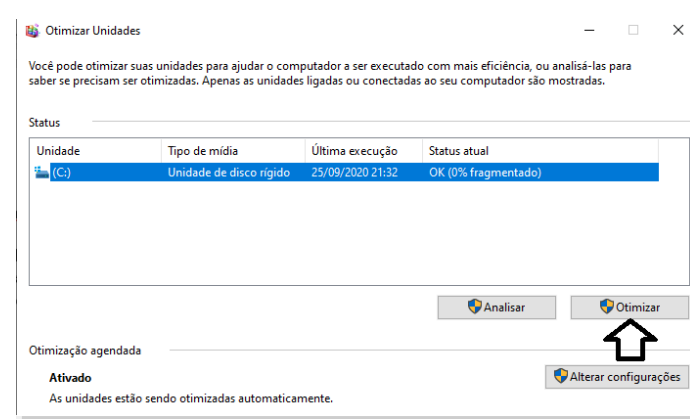

• O recurso de backup e restauração do Windows é muito importante pois pode ajudar na recuperação do sistema, ou até mesmo escolher seus arquivos para serem salvos, tendo assim uma cópia de segurança.

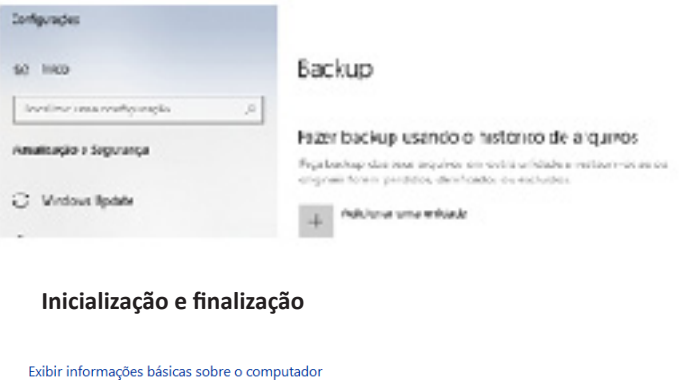

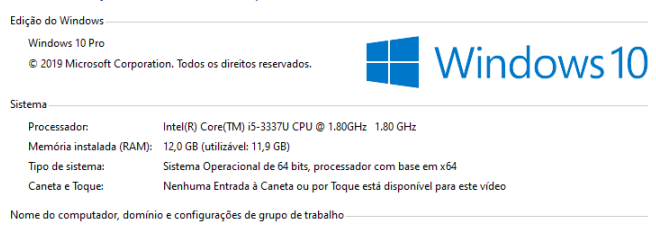

Quando fizermos login no sistema, entraremos direto no Windows, porém para desligá-lo devemos recorrer ao **tomos de la para destacada en experimentado de la** e:

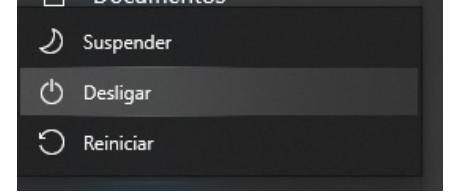

# INFORMÁTICA

**MS-OFFICE 2010 E LIBREOFFICE MS-WORD 2010: ESTRUTURA BÁSICA DOS DOCUMENTOS, EDIÇÃO E FORMATAÇÃO DE TEXTOS, CABEÇALHOS, PARÁGRA-FOS, FONTES, COLUNAS, MARCADORES SIMBÓLICOS E NUMÉRICOS, TABELAS, IMPRESSÃO, CONTROLE DE QUEBRAS E NUMERAÇÃO DE PÁGINAS, LEGENDAS, ÍNDICES, INSERÇÃO DE OBJETOS, CAMPOS PREDEFI-NIDOS, CAIXAS DE TEXTO. MS-EXCEL 2010: ESTRUTU-RA BÁSICA DAS PLANILHAS, CONCEITOS DE CÉLULAS, LINHAS, COLUNAS, PASTAS E GRÁFICOS, ELABORAÇÃO DE TABELAS E GRÁFICOS, USO DE FÓRMULAS, FUN-ÇÕES E MACROS, IMPRESSÃO, INSERÇÃO DE OBJETOS, CAMPOS PREDEFINIDOS, CONTROLE DE QUEBRAS E NUMERAÇÃO DE PÁGINAS, OBTENÇÃO DE DADOS EXTERNOS, CLASSIFICAÇÃO DE DADOS**

**Microsoft Office**

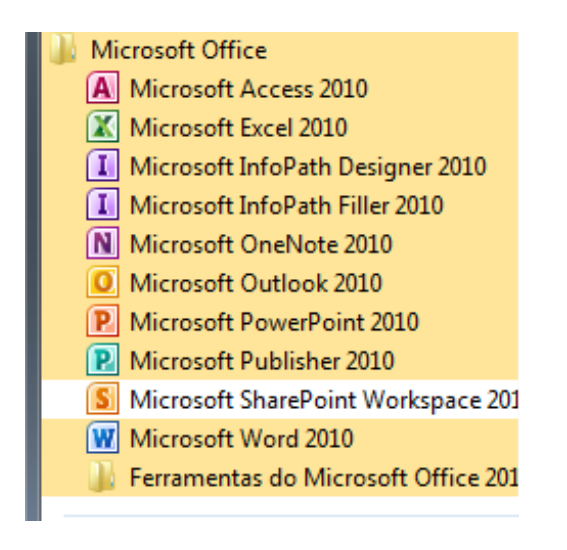

O Microsoft Office é um conjunto de aplicativos essenciais para uso pessoal e comercial, ele conta com diversas ferramentas, mas em geral são utilizadas e cobradas em provas o Editor de Textos – Word, o Editor de Planilhas – Excel, e o Editor de Apresentações – PowerPoint. A seguir verificamos sua utilização mais comum:

#### **Word**

O Word é um editor de textos amplamente utilizado. Com ele podemos redigir cartas, comunicações, livros, apostilas, etc. Vamos então apresentar suas principais funcionalidades.

#### **• Área de trabalho do Word**

Nesta área podemos digitar nosso texto e formata-lo de acordo com a necessidade.

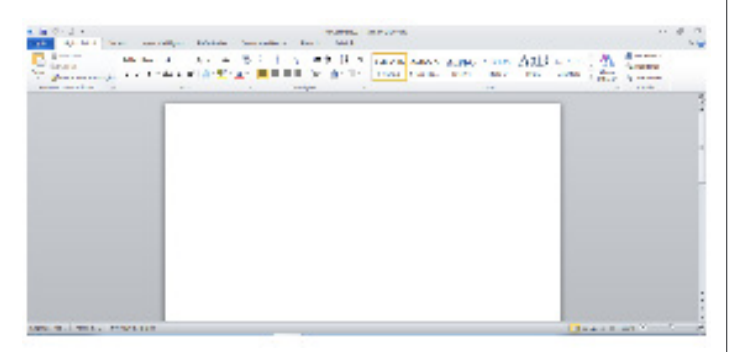

#### **• Iniciando um novo documento**

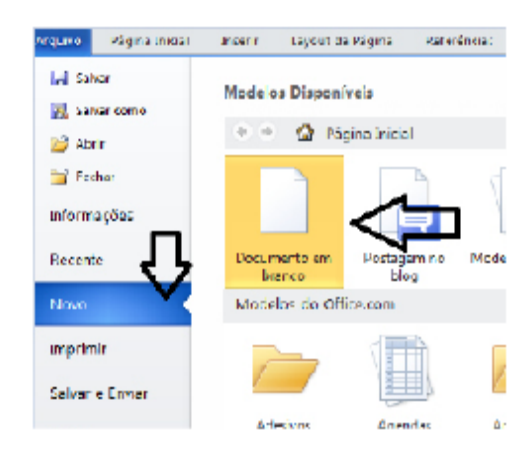

A partir deste botão retornamos para a área de trabalho do Word, onde podemos digitar nossos textos e aplicar as formatações desejadas.

#### **• Alinhamentos**

Ao digitar um texto, frequentemente temos que alinhá-lo para atender às necessidades. Na tabela a seguir, verificamos os alinhamentos automáticos disponíveis na plataforma do Word.

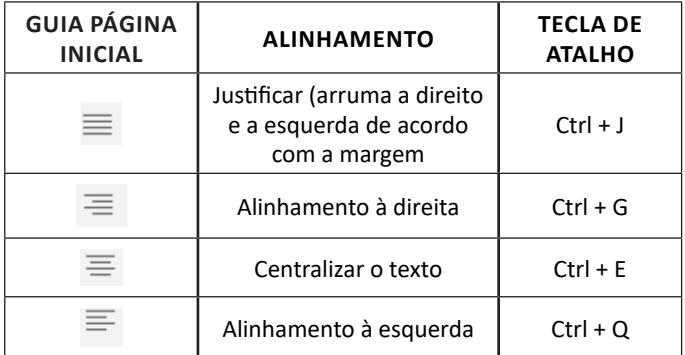

#### **• Formatação de letras (Tipos e Tamanho)**

Presente em *Fonte*, na área de ferramentas no topo da área de trabalho, é neste menu que podemos formatar os aspectos básicos de nosso texto. Bem como: tipo de fonte, tamanho (ou pontuação), se será maiúscula ou minúscula e outros itens nos recursos automáticos.

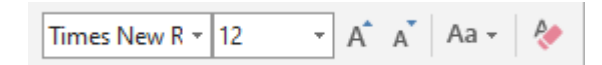

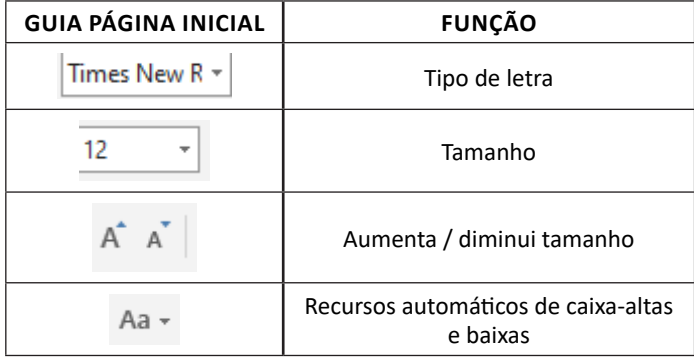